**Oracle [Purchasing](http://thedoc2015.westpecos.com/goto.php?q=Oracle Purchasing User Guide 12.1) User Guide 12.1** >[>>>CLICK](http://thedoc2015.westpecos.com/goto.php?q=Oracle Purchasing User Guide 12.1) HERE<<<

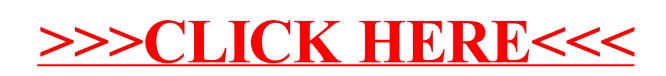